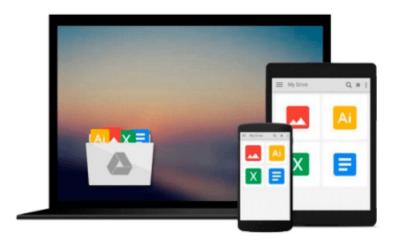

# Pragmatic Version Control Using Git: 1 (Pragmatic Starter Kit)

Travis Swicegood

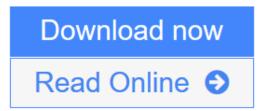

Click here if your download doesn"t start automatically

## Pragmatic Version Control Using Git: 1 (Pragmatic Starter Kit)

Travis Swicegood

#### Pragmatic Version Control Using Git: 1 (Pragmatic Starter Kit) Travis Swicegood

There's a change in the air. High-profile projects such as the Linux Kernel, Mozilla, Gnome, and Ruby on Rails are now using Distributed Version Control Systems (DVCS) instead of the old stand-bys of CVS or Subversion.

Git is a modern, fast, DVCS. But understanding how it fits into your development can be a daunting task without an introduction to the new concepts. Whether you're just starting out as a professional programmer or are an old hand, this book will get you started using Git in this new distributed world.

Whether you're making the switch from a traditional centralized version control system or are a new programmer just getting started, this book prepares you to start using Git in your everyday programming.

*Pragmatic Version Control Using Git* starts with an overview of version control systems, and shows how being distributed enables you to work more efficiently in our increasingly mobile society. It then progresses through the basics necessary to get started using Git.

You'll get a thorough overview of how to take advantage of Git. By the time you finish this book you'll have a firm grounding in how to use Git, both by yourself and as part of a team.

Install and administer a Git server to share your repository

**<u>Download Pragmatic Version Control Using Git: 1 (Pragmatic Start ...pdf</u>** 

Read Online Pragmatic Version Control Using Git: 1 (Pragmatic Sta ...pdf

Download and Read Free Online Pragmatic Version Control Using Git: 1 (Pragmatic Starter Kit) Travis Swicegood

### Download and Read Free Online Pragmatic Version Control Using Git: 1 (Pragmatic Starter Kit) Travis Swicegood

#### From reader reviews:

Stacey Williams: Why don't make it to be your habit? Right now, try to prepare your time to do the important work, like looking for your favorite publication and reading a reserve. Beside you can solve your condition; you can add your knowledge by the publication entitled Pragmatic Version Control Using Git: 1 (Pragmatic Starter Kit). Try to stumble through book Pragmatic Version Control Using Git: 1 (Pragmatic Starter Kit) as your pal. It means that it can for being your friend when you feel alone and beside associated with course make you smarter than ever. Yeah, it is very fortuned in your case. The book makes you much more confidence because you can know everything by the book. So, we should make new experience in addition to knowledge with this book.

Ollie Waymire:Book is usually written, printed, or descriptive for everything. You can know everything you want by a guide. Book has a different type. To be sure that book is important matter to bring us around the world. Alongside that you can your reading ability was fluently. A e-book Pragmatic Version Control Using Git: 1 (Pragmatic Starter Kit) will make you to end up being smarter. You can feel more confidence if you can know about every little thing. But some of you think that will open or reading the book make you bored. It isn't make you fun. Why they can be thought like that? Have you trying to find best book or acceptable book with you?

Edward Franco: The book Pragmatic Version Control Using Git: 1 (Pragmatic Starter Kit) can give more knowledge and also the precise product information about everything you want. Exactly why must we leave the best thing like a book Pragmatic Version Control Using Git: 1 (Pragmatic Starter Kit)? A few of you have a different opinion about reserve. But one aim that will book can give many facts for us. It is absolutely proper. Right now, try to closer using your book. Knowledge or info that you take for that, you can give for each other; you can share all of these. Book Pragmatic Version Control Using Git: 1 (Pragmatic Starter Kit) has simple shape but the truth is know: it has great and big function for you. You can seem the enormous world by open up and read a publication. So it is very wonderful.

Matthew Russell:This Pragmatic Version Control Using Git: 1 (Pragmatic Starter Kit) is fresh way for you who has attention to look for some information given it relief your hunger info. Getting deeper you on it getting knowledge more you know or you who still having little digest in reading this Pragmatic Version Control Using Git: 1 (Pragmatic Starter Kit) can be the light food to suit your needs because the information inside this specific book is easy to get through anyone. These books develop itself in the form that is certainly reachable by anyone, sure I mean in the e-book form. People who think that in guide form make them feel drowsy even dizzy this book is the answer. So there isn't any in reading a e-book especially this one. You can find what you are looking for. It should be here for an individual. So , don't miss the idea! Just read this e-book type for your better life as well as knowledge.

Download and Read Online Pragmatic Version Control Using Git: 1 (Pragmatic Starter Kit) Travis Swicegood #P601WOZRL9H

Read Pragmatic Version Control Using Git: 1 (Pragmatic Starter Kit) by Travis Swicegood for online ebookPragmatic Version Control Using Git: 1 (Pragmatic Starter Kit) by Travis Swicegood Free PDF d0wnl0ad, audio books, books to read, good books to read, cheap books, good books, online books, books online, book reviews epub, read books online, books to read online, online library, greatbooks to read, PDF best books to read, top books to read Pragmatic Version Control Using Git: 1 (Pragmatic Starter Kit) by Travis Swicegood books to read online. Online Pragmatic Version Control Using Git: 1 (Pragmatic Starter Kit) by Travis Swicegood ebook PDF downloadPragmatic Version Control Using Git: 1 (Pragmatic Starter Kit) by Travis Swicegood DocPragmatic Version Control Using Git: 1 (Pragmatic Starter Kit) by Travis Swicegood MobipocketPragmatic Version Control Using Git: 1 (Pragmatic Starter Kit) by Travis Swicegood EPub